## **4 Resultados**

Este capítulo apresenta alguns experimentos computacionais que demonstram o método proposto em ação. Todos esses experimentos foram executados configurando os parâmetros com os valores abaixo:

- a metade da média do tamanho das pedras,  $\bar{h}$ , é configurada para 4.0;
- o fator de escala, *sx*, aplicado aos tampos das pirâmides, varia de 0.5 a 2.0;
- o número de iterações para computar o DVC é configurado para 20;
- o limite de ângulo grande que deve ser eliminado do vértice do polígono é configurado para  $120^\circ$ ;

A Figura 16 representa o resultado obtido a partir da imagem mostrada na Figura 10a. Juntamente com Figura 4, ela demonstra que o método proposto é capaz de modelar a calçada da praia de Copacabana com suas ondas famosas. As pedras seguem as curvas sem desalinhamentos muito significativos. As pedras são colocadas sem orientação particular, exceto perto das fronteiras, imitando os arranjos encontrados nos pavimentos com pedras portuguesas reais.

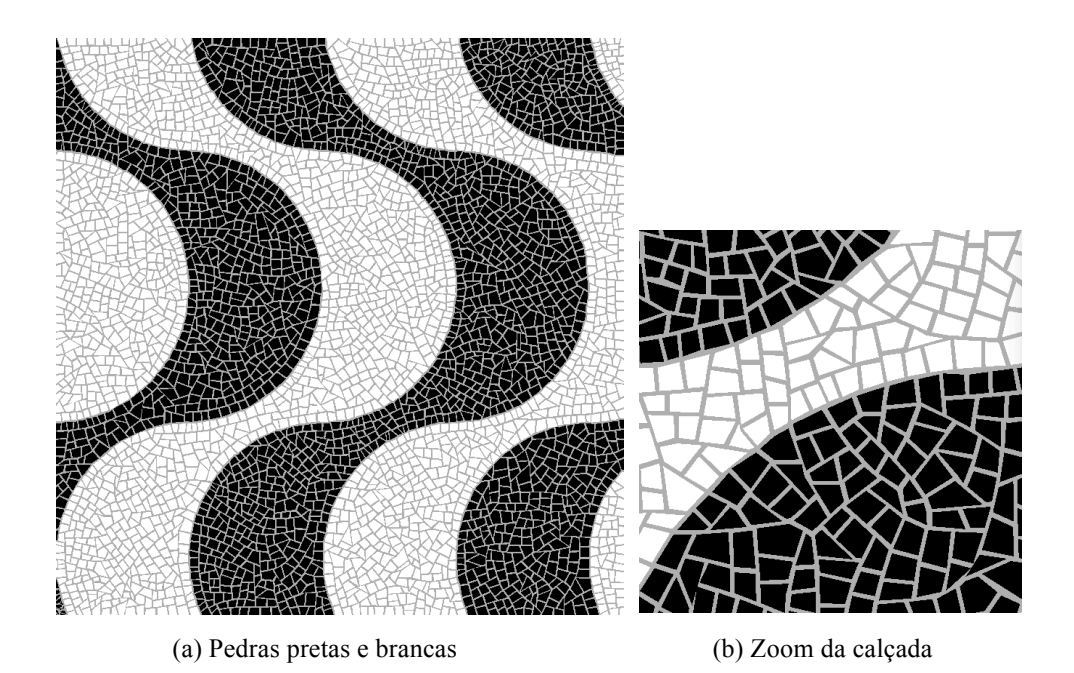

Figura 16 – Modelagem da calçada da praia de Copacabana.

4 Resultados 31

Uma importante contribuição do nosso método é sua habilidade de criar mosaicos onde a maioria dos ladrilhos possuem formatos quadrilaterais irregulares. Ela é atingida utilizando primeiramente tronco de pirâmides com tampos retangulares para a construção do DVC e adição do ruído de Perlin para randomicamente estabelecer a orientação das células sem degradar a coerência adjacente. As células resultantes passam então por um conjunto de procedimentos para modelar o formato final das pedras. O histograma apresentado na Figura 17 retrata a distribuição do número de vértices por polígono: a distribuição inicial corresponde à configuração exatamente após a conversão das células do DVC em polígonos; a distribuição final corresponde a configuração das pedras pretas e brancas. Como pode ser notado, a maior parte das pedras possuem quatro lados.

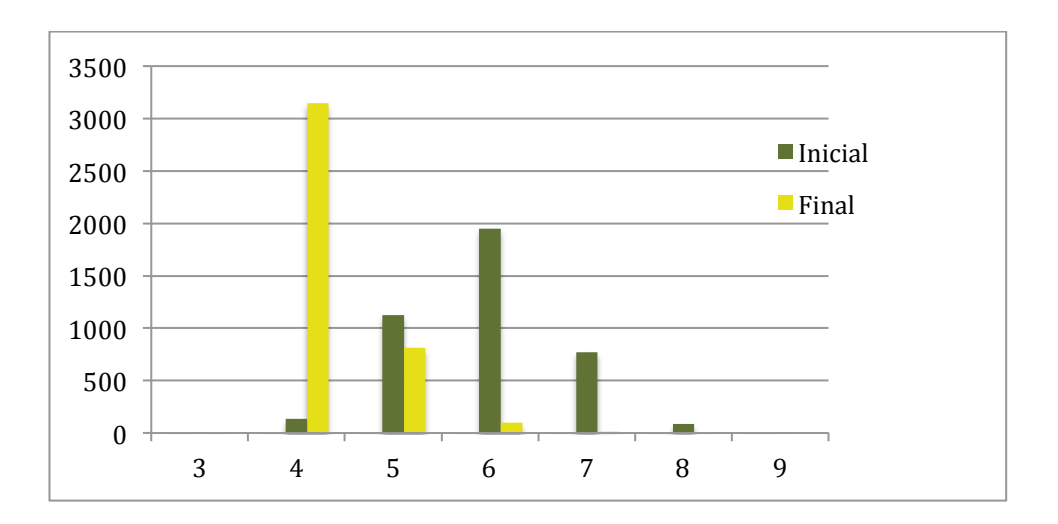

Figura 17 – Histograma referente ao número de vértices dos polígonos: os procedimentos propostos produzem um pavimento onde a maioria dos polígonos são quadriláteros.

Na Figura 18 é mostrado o resultado da modelagem de um desenho de um pavimento real encontrado em Lisboa. Novamente, pode ser notado que o método proposto modela corretamente as pedras do pavimento.

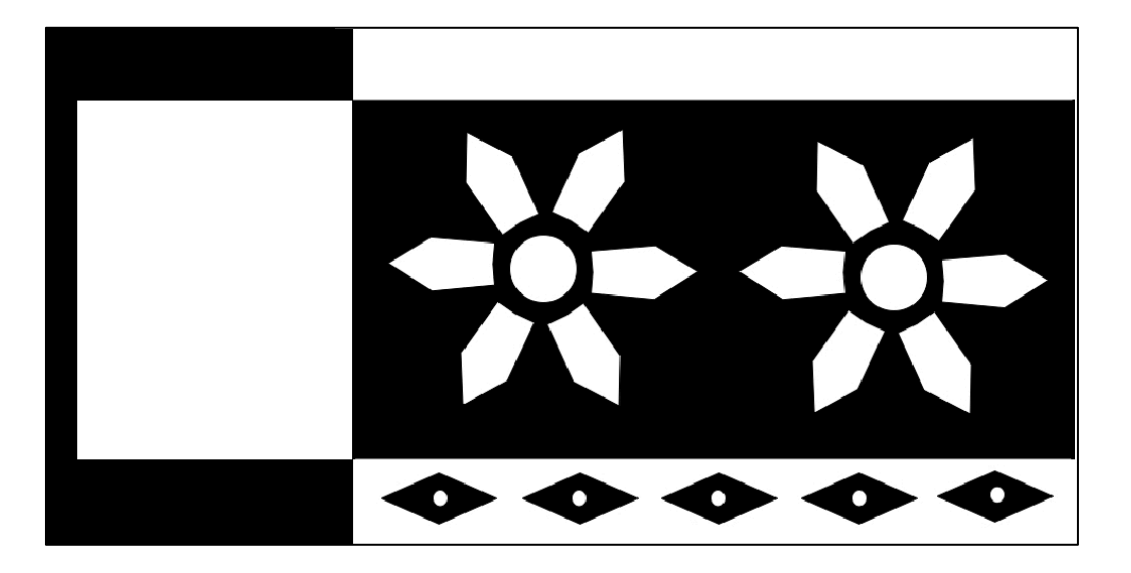

(a) Imagem de Referência

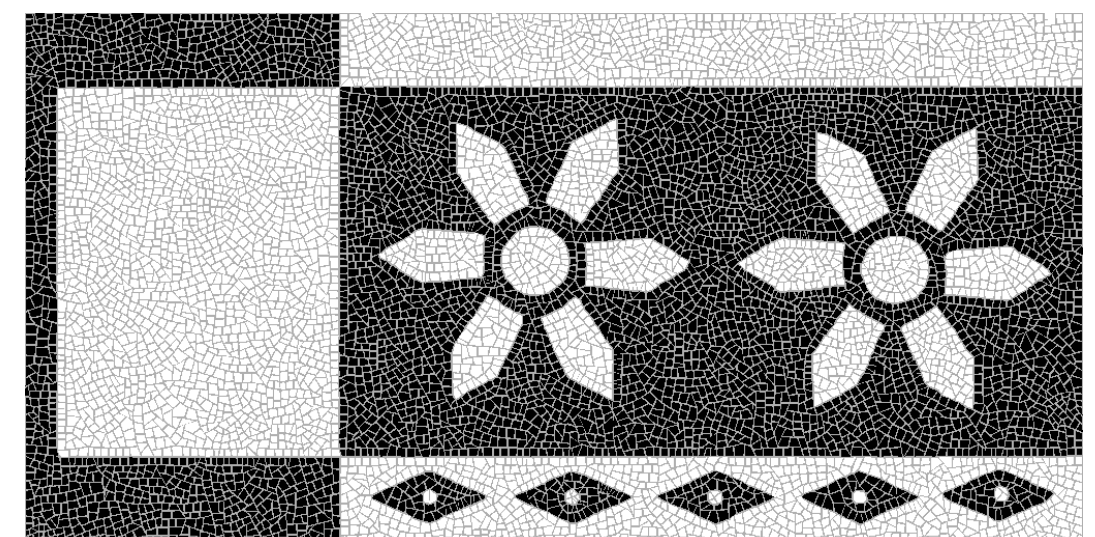

(b) Pedras pretas e brancas

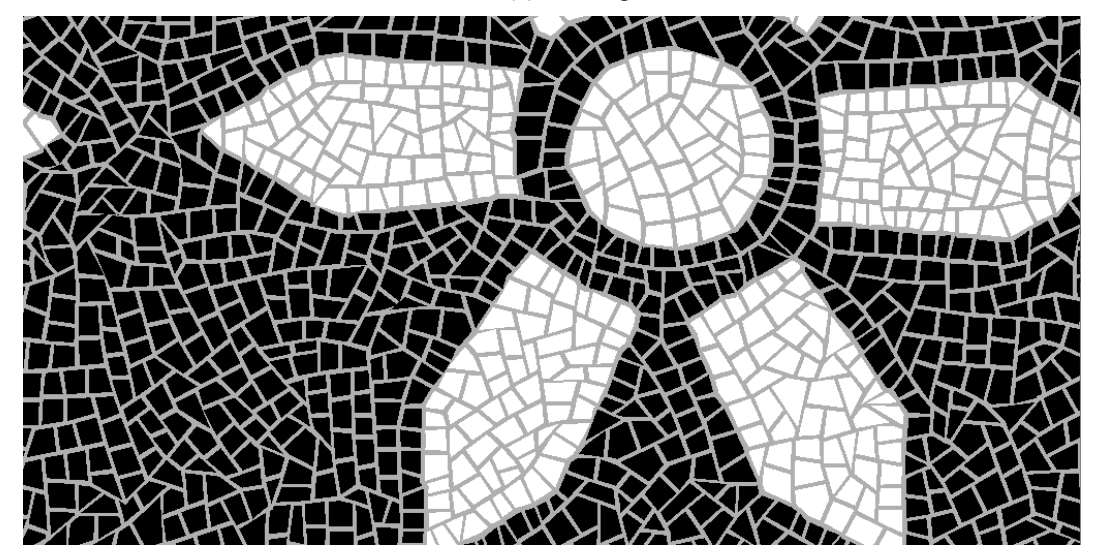

(c) Zoom na calçada

Figura 18 – Calçada de Lisboa.

O método pode ser aplicado para desenhos em geral para obter o estilo mosaico do pavimento com pedras portuguesas. Veja os desenhos da flor, do violão, a imagem da estátua do Cristo Redentor, o símbolo do bem e do mau e o símbolo da paz, modeladas nas Figuras 19, 20, 21, 22 e 23, respectivamente. Esses resultados ilustram como o mosaico resultante segue completamente fronteiras arbitrárias.

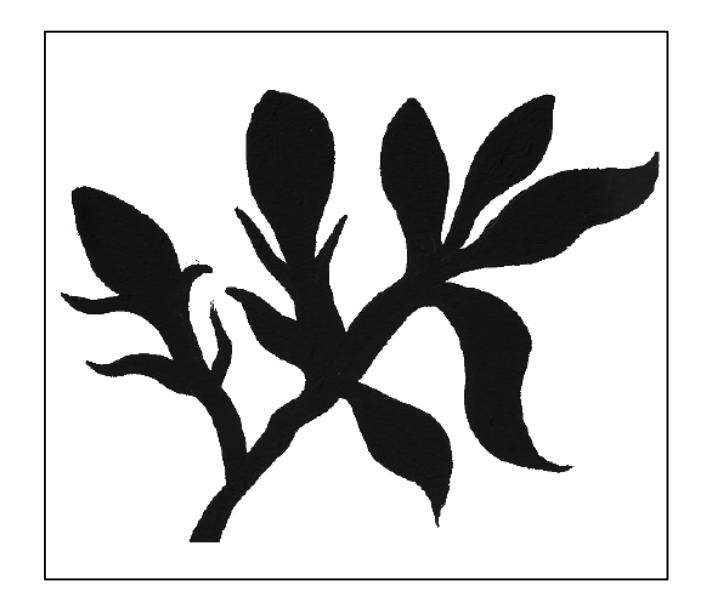

(a) Imagem de referência

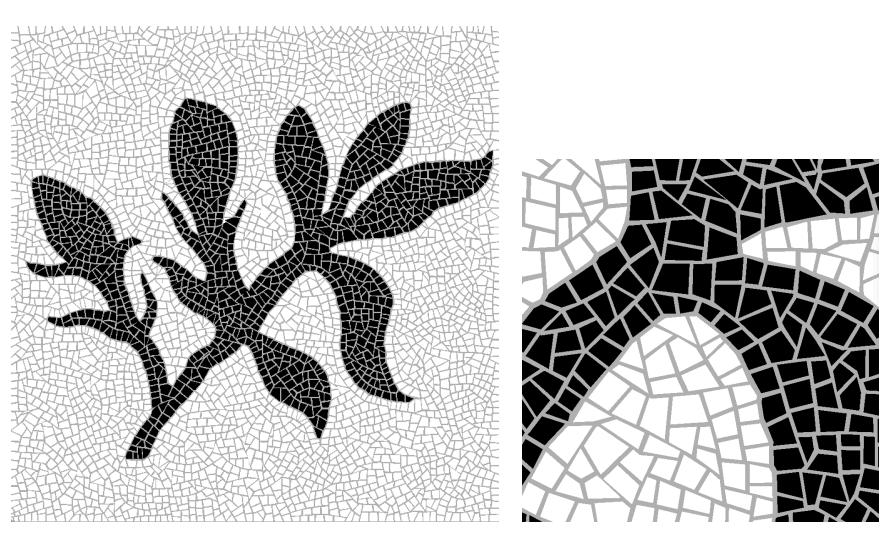

(b) Pedras pretas e brancas (c) Zoom da flor

Figura 19 – Desenho de uma flor.

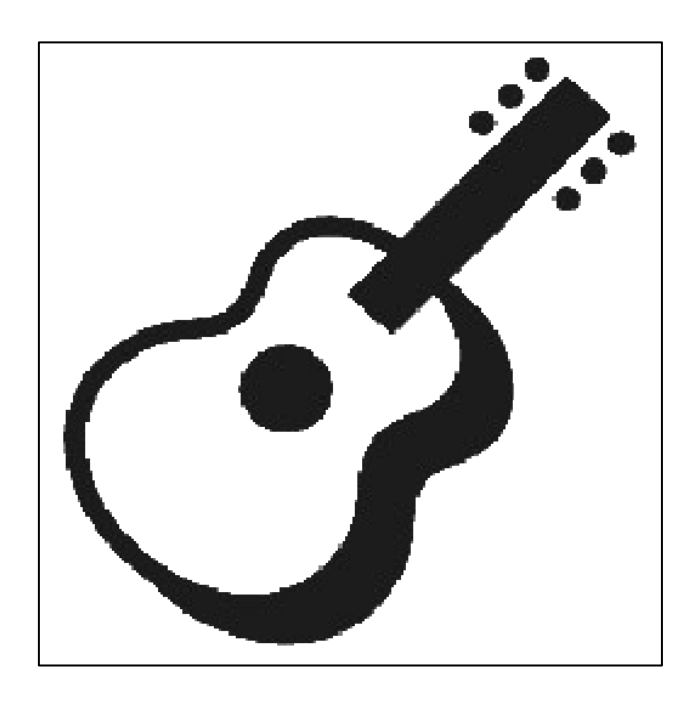

(a) Imagem de referência

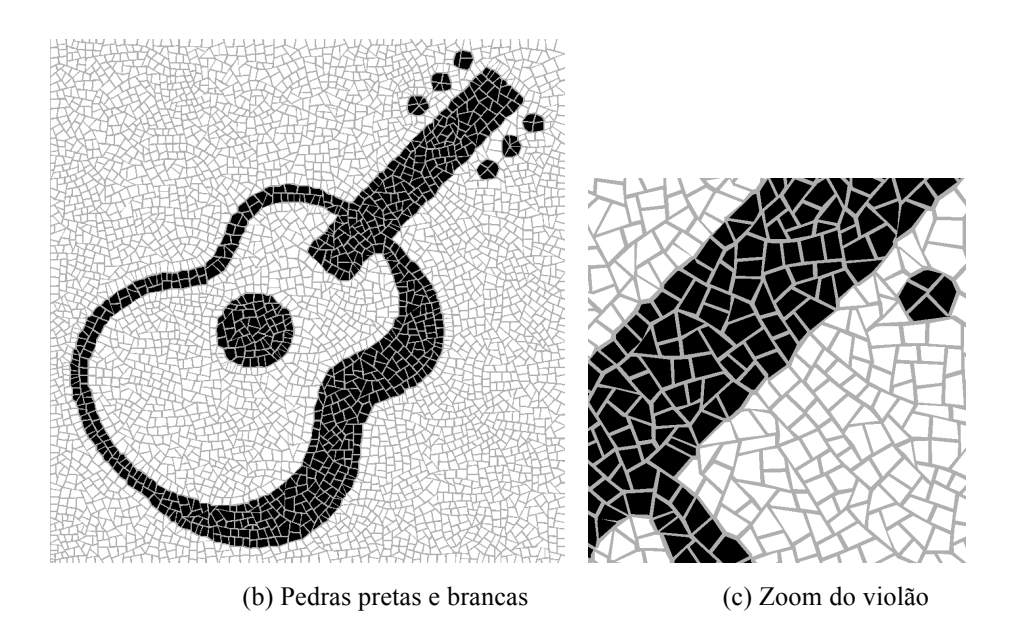

Figura 20 – Desenho de um violão.

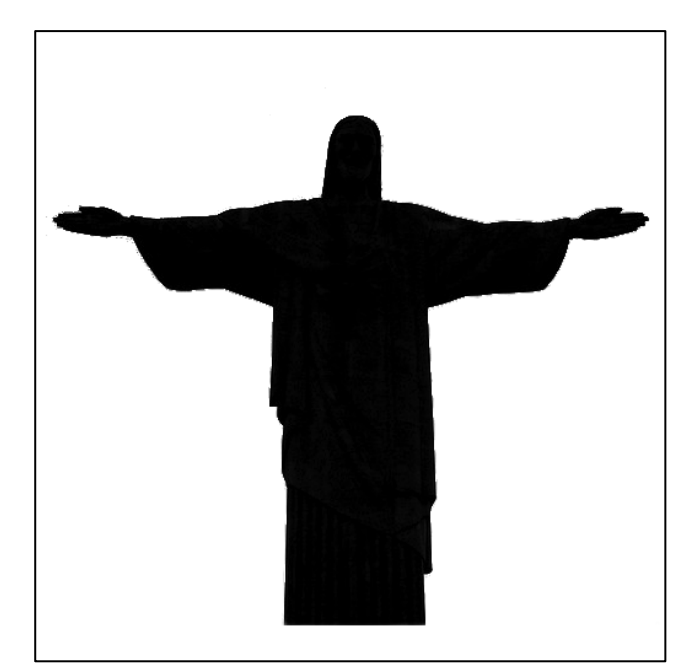

(a) Imagem de referência

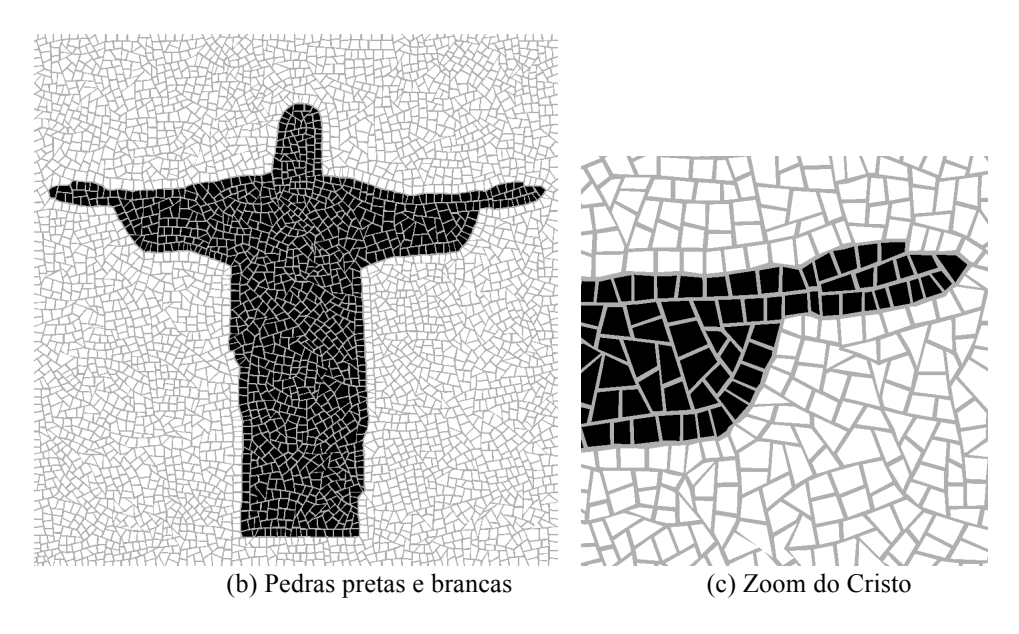

Figura 21 – Desenho do Cristo Redentor.

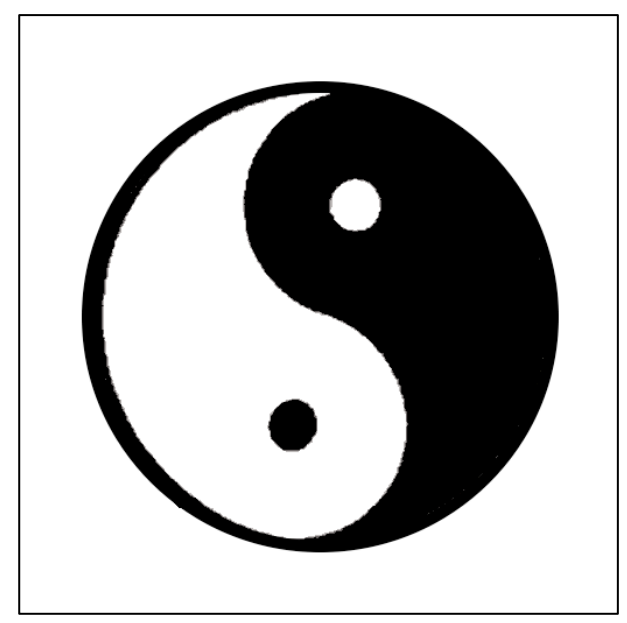

(a) Imagem de referência

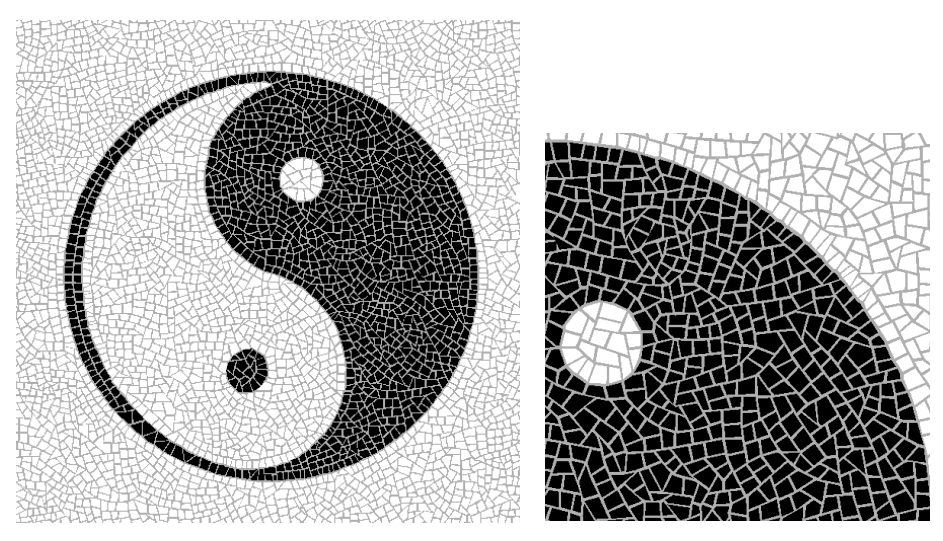

(b) Pedras pretas e brancas (c) Zoom do símbolo

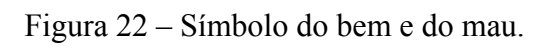

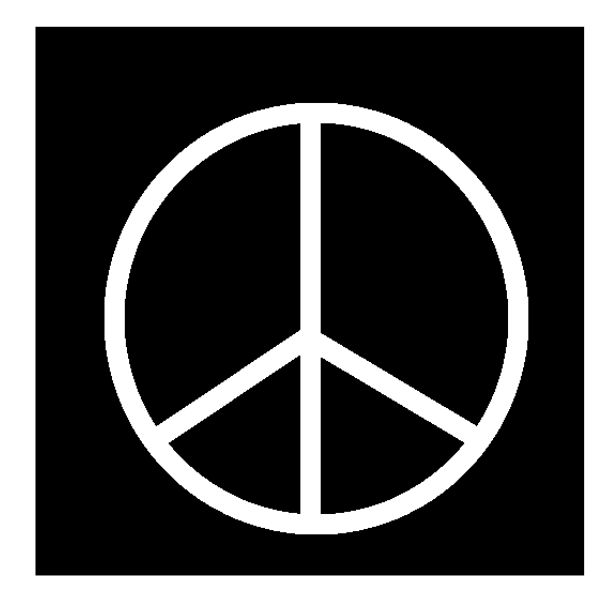

(a) Imagem de referência

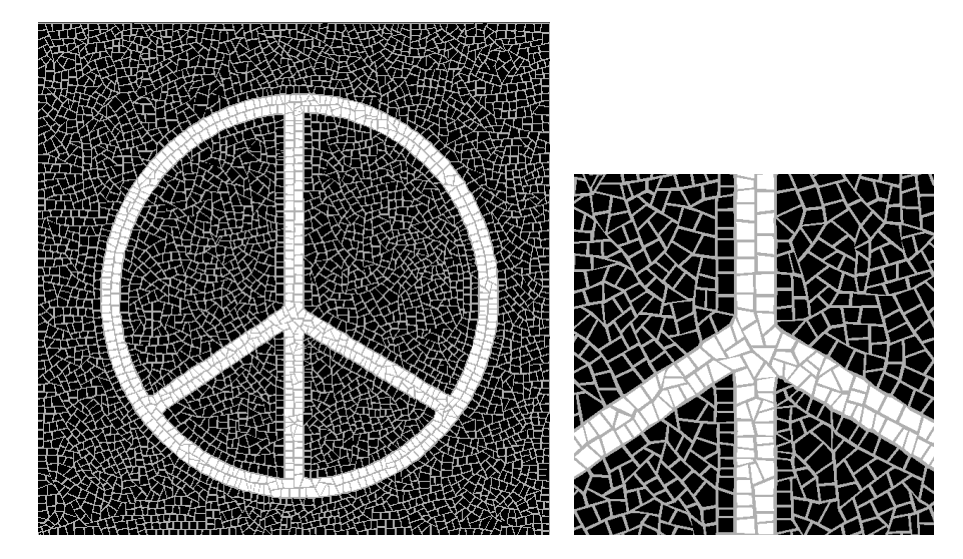

(b) Pedras pretas e brancas (c) Zoom do símbolo

Figura 23 – Símbolo da paz.

O fato de o mesmo conjunto de parâmetros funcionar para uma variedade de experimentos diferentes demostra que conseguimos atingir um dos nossos objetivos: a concepção de um método não supervisionado capaz de modelar pavimentos de pedras portuguesas. Isto também demonstra que o método é estável. Ainda assim, pode ser desejado ajustar esses parâmetros para obter diferentes arranjos; especialmente os dois primeiros que controlam os tamanhos e influenciam os formatos, respectivamente, das pedras resultantes. Como um exemplo, nos reexecutamos o algoritmo utilizando a imagem de referência da Figura 10a mas fixamos o fator de escala  $(s_x)$  em 1.0. A Figura 24 ilustra o

## 4 Resultados 38

histograma das áreas das pedras. Como pode ser notado, um fator de escala constante produz mais pedras com tamanho similar (área), como esperado.

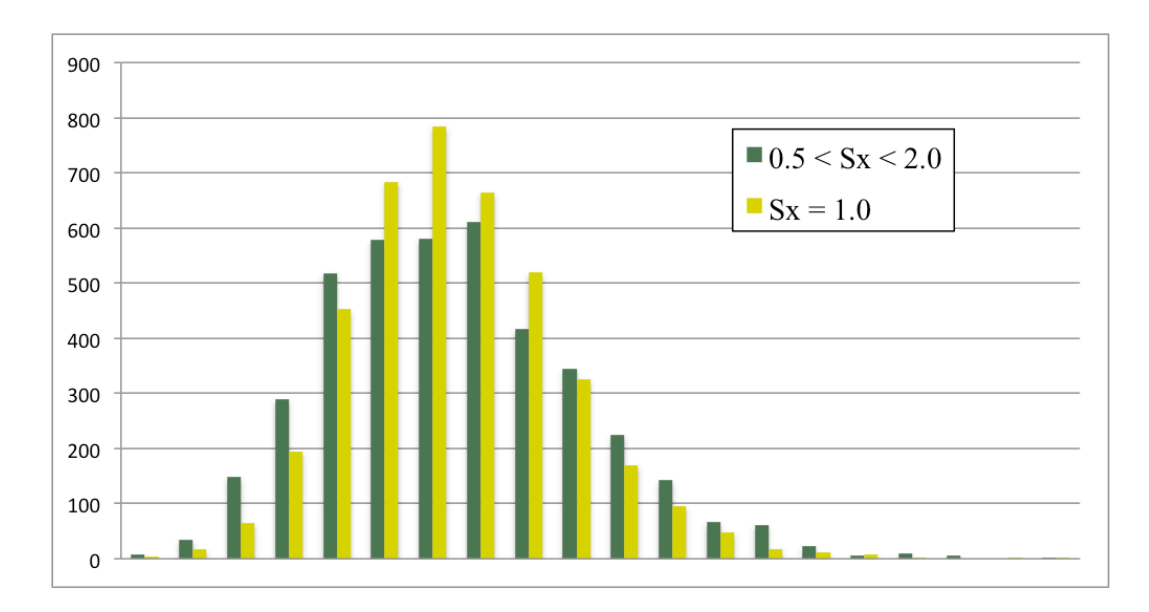

Figura 24 – Histograma das áreas das pedras: um fator de escala constante produz mais pedras de tamanho similar (área).

Os resultados mostrados acima foram gerados utilizando um MacBook Pro OS X versão 10.6.8, com 2.3 GHz Intel Core i5 e com memória de 8GB, 1333 MHz DDR3. A Figura 25 mostra a dimensão, o número de pedras desenhadas e o tempo de processamento de cada um dos resultados.

| Imagem                     | Dimensão   | Número de | Tempo de          |
|----------------------------|------------|-----------|-------------------|
|                            | (pixels)   | pontos    | processamento (s) |
| Calçada de Copacabana      | 512 x 512  | 4096      | 6.00              |
| Calçada de Copacabana      | 1300 x 480 | 9750      | 15.00             |
| Grande                     |            |           |                   |
| Calçada de Lisboa          | 1024 x 512 | 8192      | 12.00             |
| Desenho de uma flor        | 512 x 512  | 4096      | 6.00              |
| Desenho de um violão       | 512 x 512  | 4096      | 6.00              |
| Desenho do Cristo Redentor | 512 x 512  | 4096      | 6.00              |
| Símbolo do bem e do mau    | 512 x 512  | 4096      | 6.00              |
| Símbolo da Paz             | 512 x 512  | 4096      | 6.00              |

Figura 25 – Informações dos resultados obtidos.

A computação do DVC baseada em desenho de primitivas impõe que a acurácia do resultado é limitada pela resolução do *framebuffer*. Podemos utilizar um *rendering buffer* auxiliar, mas a solução não escala para domínios grandes. Como consequência, o número máximo de pedras também é limitado. Em nosso experimento, observamos que setando o valor médio da metade do tamanho,  $\bar{h}$ , para um valor menor que 3.0 degrada os formatos das pedras geradas, como pode ser visto na Figura 26.

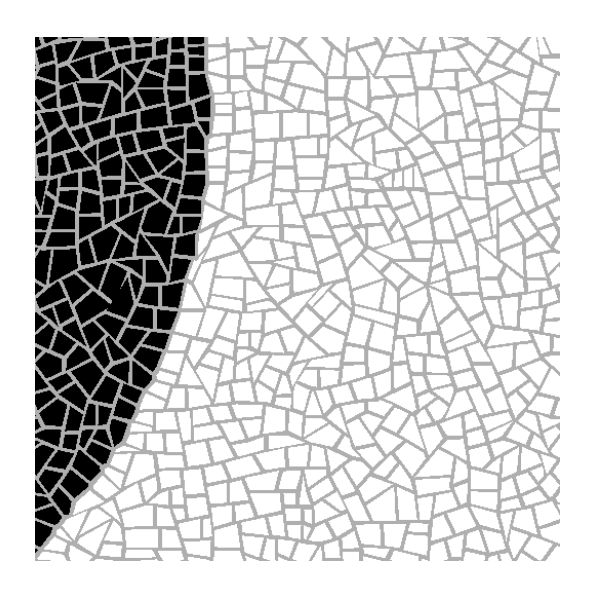

Figura 26 – Zoom da calçada utilizando o valor médio da metade do lado de cada pedra menor que 3.0.

O método de modelagem de calçadas de pedras portuguesas exposto nesta dissertação resultou em um artigo publicado e apresentado no congresso SIBGRAPI (*Brazilian Symposium on Computer Graphics and Image Processing*) 2012, em Minas Gerais [13].